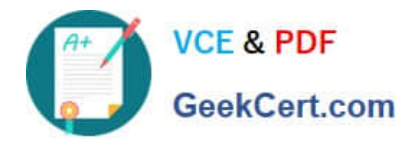

# **JN0-533Q&As**

FWV, Specialist (JNCIS-FWV)

# **Pass Juniper JN0-533 Exam with 100% Guarantee**

Free Download Real Questions & Answers **PDF** and **VCE** file from:

**https://www.geekcert.com/jn0-533.html**

100% Passing Guarantee 100% Money Back Assurance

Following Questions and Answers are all new published by Juniper Official Exam Center

**C** Instant Download After Purchase

- **83 100% Money Back Guarantee**
- 365 Days Free Update
- 800,000+ Satisfied Customers  $\epsilon$  or

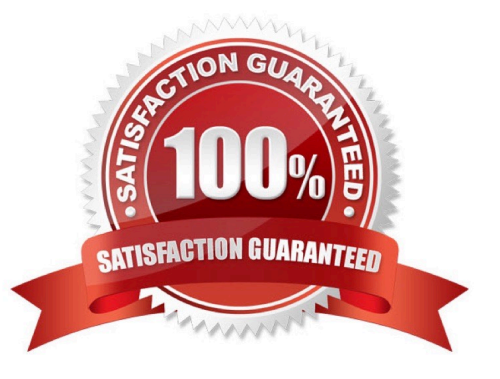

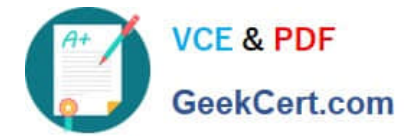

#### **QUESTION 1**

How is the maximum bandwidth pool allocated when all policies share the same priority?

- A. first come first served
- B. round robin
- C. packet DSCP value
- D. policy order number

Correct Answer: B

### **QUESTION 2**

Which ScreenOS security feature helps protect against port scans and denial of service attacks?

- A. session-based stateful firewall
- B. Screen options
- C. security policies
- D. IPsec VPNs
- Correct Answer: B

### **QUESTION 3**

Referring to the exhibit, what is the appropriate VPN monitor status?

```
isg1000-> get se active
Total active sa: 1
         Gateway
                                                  life: sec kb Sta FID vsys0001001a< 192.168.1.1 500
HEX ID
                         Port Algorithm SPI
esp: 3des/shal d4cfbfd6 1678 unlim A/-
                                         -1\quad 1
```
A. The VPN is active and the peer is down.

B. The VPN is active and VPN Monitor is not configured for the peer.

C. The VPN is active and the peer is up.

D. The VPN is inactive and VPN Monitor is not configured for the peer.

Correct Answer: B

Explanation:

"A/-" shows the VPN active, but monitor is unavailable (likely because the other end is not a screenOS device)

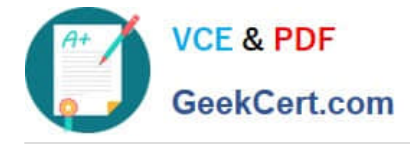

## **QUESTION 4**

You must translate a range of public IP addresses to a range of internal IP addresses. Which two mechanisms would you use to accomplish your objective? (Choose two.)

- A. MIP using masks
- B. VIP using masks
- C. policy-based NAT-dst
- D. policy-based NAT-src

Correct Answer: AC

#### **QUESTION 5**

Your ScreenOS device is configured with multiple NAT types. What is the order of precedence in this situation?

- A. interface-based NAT -> VIP -> MIP -> policy-based NAT
- B. VIP -> MIP -> policy-based NAT -> interface-based NAT
- C. MIP -> VIP -> interface-based NAT -> policy-based NAT
- D. MIP -> VIP -> policy-based NAT -> interface-based NAT

Correct Answer: D

[JN0-533 VCE Dumps](https://www.geekcert.com/jn0-533.html) [JN0-533 Practice Test](https://www.geekcert.com/jn0-533.html) [JN0-533 Braindumps](https://www.geekcert.com/jn0-533.html)